# **Anyblok / Marshmallow Documentation** *Release 1.1.0*

**Jean-Sébastien SUZANNE**

**Nov 02, 2017**

# **Contents**

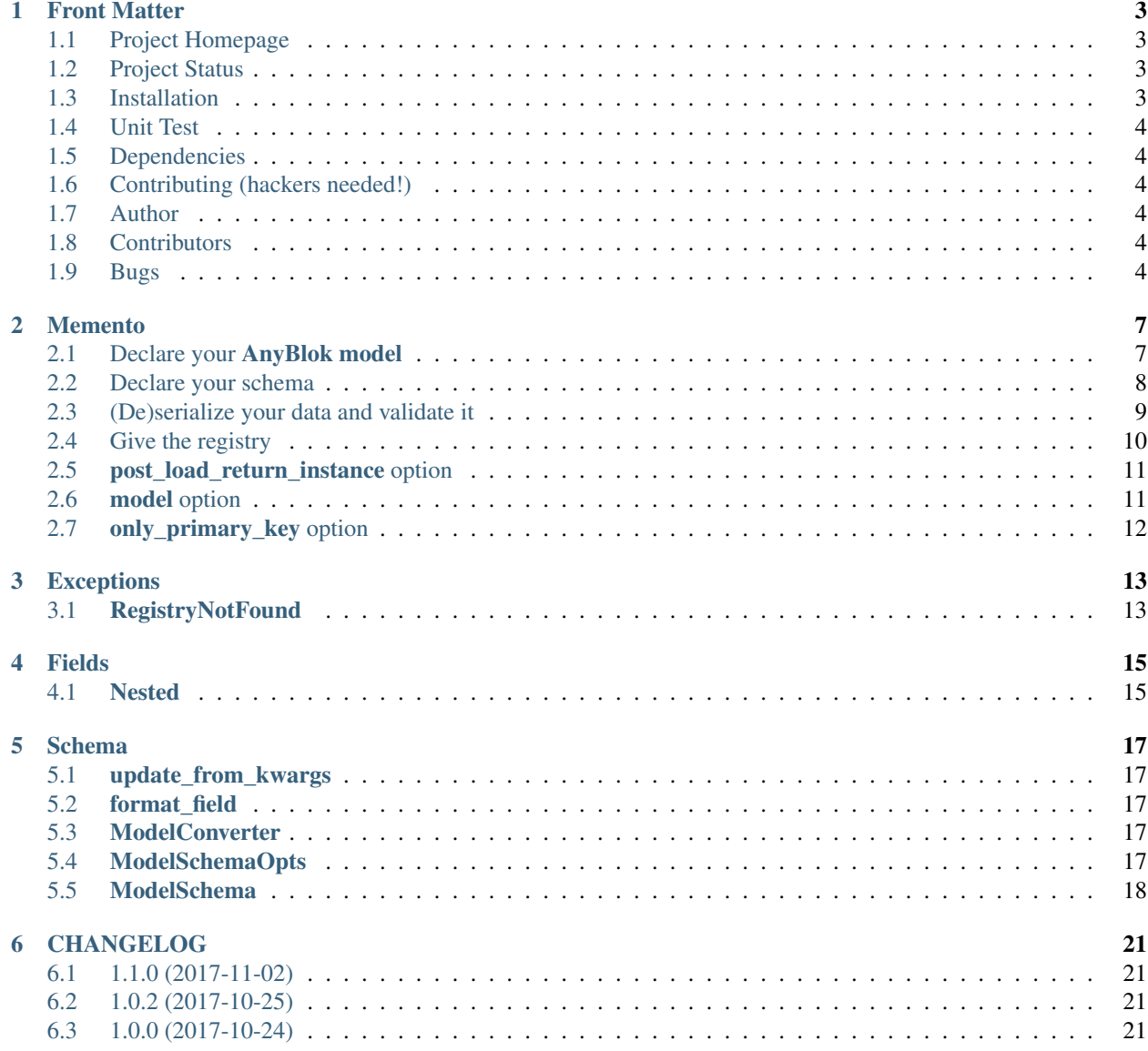

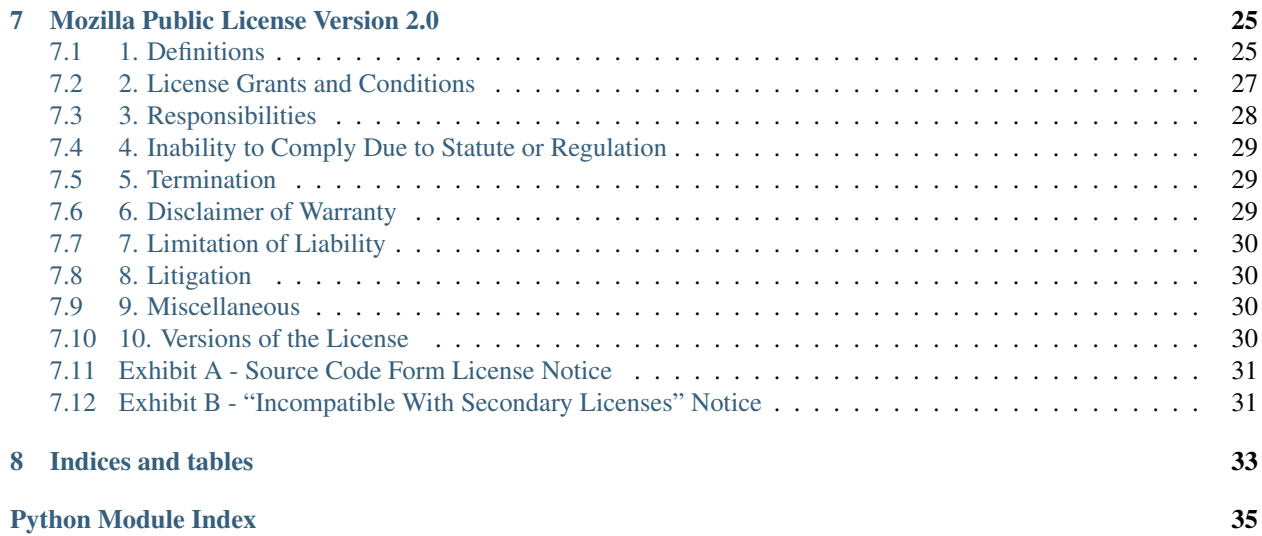

#### **Contents**

- *[Front Matter](#page-6-0)*
	- *[Project Homepage](#page-6-1)*
	- *[Project Status](#page-6-2)*
	- *[Installation](#page-6-3)*
	- *[Unit Test](#page-7-0)*
	- *[Dependencies](#page-7-1)*
	- *[Contributing \(hackers needed!\)](#page-7-2)*
	- *[Author](#page-7-3)*
	- *[Contributors](#page-7-4)*
	- *[Bugs](#page-7-5)*

# Front Matter

<span id="page-6-0"></span>Information about the AnyBlok / Marshmallow project.

# <span id="page-6-1"></span>**1.1 Project Homepage**

AnyBlok is hosted on [github](http://github.com) - the main project page is at [https://github.com/AnyBlok/AnyBlok\\_Marshmallow.](https://github.com/AnyBlok/AnyBlok_Marshmallow) Source code is tracked here using [GIT.](https://git-scm.com)

Releases and project status are available on Pypi at [http://pypi.python.org/pypi/anyblok\\_marshmallow.](http://pypi.python.org/pypi/anyblok_marshmallow)

The most recent published version of this documentation should be at [http://doc.anyblok-marshmallow.anyblok.org.](http://doc.anyblok-marshmallow.anyblok.org)

# <span id="page-6-2"></span>**1.2 Project Status**

AnyBlok with Marshmallow is currently in beta status and is expected to be fairly stable. Users should take care to report bugs and missing features on an as-needed basis. It should be expected that the development version may be required for proper implementation of recently repaired issues in between releases;

# <span id="page-6-3"></span>**1.3 Installation**

Install released versions of AnyBlok from the Python package index with [pip](http://pypi.python.org/pypi/pip) or a similar tool:

pip install anyblok\_marshmallow

Installation via source distribution is via the setup.py script:

python setup.py install

Installation will add the anyblok commands to the environment.

# <span id="page-7-0"></span>**1.4 Unit Test**

Run the test with nose:

```
pip install nose
nosetests anyblok_marshmallow/tests
```
# <span id="page-7-1"></span>**1.5 Dependencies**

AnyBlok works with Python 3.3 and later. The install process will ensure that [AnyBlok,](http://doc.anyblok.org) [marshmallow](https://marshmallow.readthedocs.io/en/latest/) and [marshmallow-sqlalchemy](https://marshmallow-sqlalchemy.readthedocs.io/en/latest/) are installed, in addition to other dependencies. The latest version of them is strongly recommended.

# <span id="page-7-2"></span>**1.6 Contributing (hackers needed!)**

Anyblok / Marshmallow is at a very early stage, feel free to fork, talk with core dev, and spread the word!

# <span id="page-7-3"></span>**1.7 Author**

Jean-Sébastien Suzanne

# <span id="page-7-4"></span>**1.8 Contributors**

[Anybox](http://anybox.fr) team:

• Jean-Sébastien Suzanne

[Sensee](http://sensee.com) team:

• Franck Bret

# <span id="page-7-5"></span>**1.9 Bugs**

Bugs and feature enhancements to AnyBlok should be reported on the [Issue tracker.](https://github.com/AnyBlok/AnyBlok_Marshmallow/issues)

#### **Contents**

• *[Memento](#page-10-0)*

- *Declare your [AnyBlok model](#page-10-1)*
- *[Declare your schema](#page-11-0)*
- *[\(De\)serialize your data and validate it](#page-12-0)*
- *[Give the registry](#page-13-0)*
- \* *Add the registry [by the Meta](#page-13-1)*
- \* *Add the registry [during init](#page-13-2)*
- \* *Add the registry [by the context](#page-13-3)*
- \* *Add the registry [when the de\(serialization or validatoris called](#page-14-2)*
- *[post\\_load\\_return\\_instance](#page-14-0) option*
- *model [option](#page-14-1)*
- *[only\\_primary\\_key](#page-15-0) option*

## Memento

# <span id="page-10-1"></span><span id="page-10-0"></span>**2.1 Declare your AnyBlok model**

```
from anyblok.column import Integer, String
from anyblok.relationship import Many2One, Many2Many
from anyblok import Declarations
@Declarations.register(Declarations.Model)
class City:
   id = Integer(primary_key=True)
   name = String(nullable=False)
   zipcode = String(nullable=False)
   def __repr__(self):
        return '<City(name={self.name!r})>'.format(self=self)
@Declarations.register(Declarations.Model)
class Tag:
   id = Integer(primary_key=True)
   name = String(nullable=False)
   def __repr__(self):
        return '<Tag(name={self.name!r})>'.format(self=self)
@Declarations.register(Declarations.Model)
class Customer:
   id = Integer(primary_key=True)
   name = String(nullable=False)
   tags = Many2Many(model=Declarations.Model.Tag)
```

```
def __repr__(self):
       return '<Customer(name={self.name!r}, '
               'tags={self.tags!r})>'.format(self=self)
@Declarations.register(Declarations.Model)
class Address:
   id = Integer(primary_key=True)
   street = String(nullable=False)
   city = Many2One(model=Declarations.Model.City, nullable=False)
   customer = Many2One(
       model=Declarations.Model.Customer, nullable=False,
       one2many="addresses")
```
Warning: The AnyBlok model must be declared in a blok

## <span id="page-11-0"></span>**2.2 Declare your schema**

```
from anyblok_marshmallow import ModelSchema
from anyblok_marshmallow.fields import Nested
class CitySchema(ModelSchema):
   class Meta:
       model = 'Model.City'
class TagSchema(ModelSchema):
   class Meta:
       model = 'Model.Tag'
class AddressSchema(ModelSchema):
    # follow the relationship Many2One and One2One
   city = Nested(CitySchema)
   class Meta:
       model = 'Model.Address'
class CustomerSchema(ModelSchema):
    # follow the relationship One2Many and Many2Many
    # - the many=True is required because it is *2Many
    # - exclude is used to forbid the recurse loop
   addresses = Nested(AddressSchema, many=True, exclude=('customer', ))
   tags = Nested(TagSchema, many=True)
   class Meta:
```

```
model = 'Model.Customer'
# optionally attach an AnyBlok registry
# to use for serialization, desarialization and validation
registry = registry
# optionally return an AnyBlok model instance
post_load_return_instance = True
```
customer\_schema = CustomerSchema()

Note: New in version 1.1.0 the Nested field must come from any blok\_marshmallow, because marshmallow cache the Nested field with the context. And the context is not propagated again if it changed

# <span id="page-12-0"></span>**2.3 (De)serialize your data and validate it**

```
customer = registry.Customer.insert(name="JS Suzanne")
tag1 = registry.Tag.insert(name="tag 1")
customer.tags.append(tag1)
tag2 = registry.Tag.insert(name="tag 2")
customer.tags.append(tag2)
rouen = registry.City.insert(name="Rouen", zipcode="76000")
paris = registry.City.insert(name="Paris", zipcode="75000")
registry.Address.insert(customer=customer, street="Somewhere", city=rouen)
registry.Address.insert(customer=customer, street="Another place", city=paris)
dump_data = customer_schema.dump(customer).data
# \ell\# 'id': 1,
# 'name': 'JS Suzanne',
# 'tags': [
# {
\# 'id': 1,
# 'name': 'tag 1',
# },
# {
\# 'id': 2,
# 'name': 'tag 2',
# },
# J,
# 'addresses': [
# {
\# 'id': 1
# 'street': 'Somewhere'
# 'city': {
\# 'id': 1,
# 'name': 'Rouen',
# 'zipcode': '76000',
# },
# },
# {
\# 'id': 2
# 'street': 'Another place'
# 'city': {
```

```
'id': 2,# 'name': 'Paris',
# 'zipcode': '75000',
# },
# },
# ],
# }
customer_schema.load(dump_data).data
# <Customer(name='JS Suzanne' tags=[<Tag(name='tag 1')>, <Tag (name='tag 2')>])>
errors = customer_schema.validate(dump_data)
# dict with all the validating errors
```
Note: By default: the deserialization return a dict with deserialized data, here we get an instance of the model because the CustomerSchema add post\_load\_return\_instance = True in their Meta

# <span id="page-13-0"></span>**2.4 Give the registry**

The schema need to have the registry.

If no registry found when the de(serialization) or validation then the RegistryNotFound exception will be raised.

#### <span id="page-13-1"></span>**2.4.1 Add the registry by the Meta**

This is the solution given in the main exemple:

```
class CustomerSchema(ModelSchema):
   class Meta:
       model = 'Model.Customer'
       registry = registry
```
#### <span id="page-13-2"></span>**2.4.2 Add the registry during init**

This solution is use during the instanciation

```
customer_schema = CustomerSchema(registry=registry)
```
#### <span id="page-13-3"></span>**2.4.3 Add the registry by the context**

This solution is use during the instanciation or after

```
customer_schema = CustomerSchema(context={'registry': registry})
```
or

```
customer_schema = CustomerSchema()
customer_schema.context['registry'] = registry
```
#### <span id="page-14-2"></span>**2.4.4 Add the registry when the de(serialization or validatoris called**

```
customer_schema.dump(customer, registry=registry)
customer_schema.load(dump_data, registry=registry)
customer_schema.validate(dump_data, registry=registry)
```
## <span id="page-14-0"></span>**2.5 post\_load\_return\_instance option**

As the registry this option can be passed by initialization of the schema, by the context or during the call of methods

The value of this options can be:

- False: **default**, the output is a dict
- True: the output is an instance of the model. The primary keys must be in value
- array of string: the output is an instance of the model, each str entry must be an existing column

Warning: If the option is not False, and the instance can no be found, then the instance error will be added in the errors dict of the method

Warning: The post load is only for load method!!!

# <span id="page-14-1"></span>**2.6 model option**

This option add in the model name. As the registry, this option can be passed by definition, initialization, context or during the call of the (de)serialization / validation

**class AnySchema**(ModelSchema): **class Meta**: model = "Model.Customer"

or

```
any_schema = AnySchema(model="Model.customer")
```
or

```
any_schema.context['model'] = "Model.Customer"
```
or

```
any_schema.dump(instance, model="Model.Customer")
any_schema.load(dump_data, model="Model.Customer")
any_schema.validate(dump_data, model="Model.Customer")
```
# <span id="page-15-0"></span>**2.7 only\_primary\_key option**

This option add in the only argument the primary keys of the model. As the registry, this option can be passed by definition, initialization, context or during the call of the (de)serialization / validation

```
class CustomerSchema(ModelSchema):
    class Meta:
        model = "Model.Customer"
        only_primary_key = True
```
or

customer\_schema = CustomerSchema(only\_primary\_key=**True**)

or

```
customer_schema.context['only_primary_key'] = True
```
#### or

```
customer_schema.dump(instance, only_primary_key=True)
customer_schema.load(dump_data, only_primary_key=True)
customer_schema.validate(dump_data, only_primary_key=True)
```
#### **Contents**

• *[Exceptions](#page-16-0)*

– *[RegistryNotFound](#page-16-1)*

• *[Fields](#page-18-0)*

– *[Nested](#page-18-1)*

- *[Schema](#page-20-0)*
	- *[update\\_from\\_kwargs](#page-20-1)*
	- *[format\\_field](#page-20-2)*
	- *[ModelConverter](#page-20-3)*
	- *[ModelSchemaOpts](#page-20-4)*
	- *[ModelSchema](#page-21-0)*

# Exceptions

# <span id="page-16-3"></span><span id="page-16-1"></span><span id="page-16-0"></span>**3.1 RegistryNotFound**

exception anyblok\_marshmallow.exceptions.**RegistryNotFound** Bases: Exception

Exception raised when no registry is found to build schema

#### <span id="page-16-2"></span>**with\_traceback**()

Exception.with\_traceback(tb) – set self.\_\_traceback\_\_ to tb and return self.

# Fields

## <span id="page-18-1"></span><span id="page-18-0"></span>**4.1 Nested**

```
class anyblok_marshmallow.fields.Nested(nested, default=<marshmallow.missing>, exclude=(),
```
*only=None*, *\*\*kwargs*)

Bases: marshmallow.fields.Nested

Inherit marshmallow fields.Nested

#### **context**

The context dictionary for the parent Schema.

**deserialize**(*value*, *attr=None*, *data=None*)

Deserialize value.

Raises **ValidationError** – If an invalid value is passed or if a required value is missing.

#### **fail**(*key*, *\*\*kwargs*)

A helper method that simply raises a *ValidationError*.

#### **get\_value**(*attr*, *obj*, *accessor=None*, *default=<marshmallow.missing>*) Return the value for a given key from an object.

#### **root**

Reference to the *Schema* that this field belongs to even if it is buried in a *List*. Return *None* for unbound fields.

#### **schema**

Overload the super property to remove cache

it is the only way to propagate the context at each call

**serialize**(*attr*, *obj*, *accessor=None*)

Pulls the value for the given key from the object, applies the field's formatting and returns the result.

#### Parameters

• **attr**  $(str)$  $(str)$  $(str)$  – The attibute or key to get from the object.

- <span id="page-19-1"></span>•  $\textbf{obj}(str)$  $\textbf{obj}(str)$  $\textbf{obj}(str)$  – The object to pull the key from.
- **accessor** ([callable](https://docs.python.org/2/library/functions.html#callable)) Function used to pull values from obj.

<span id="page-19-0"></span>Raises **ValidationError** – In case of formatting problem

## Schema

# <span id="page-20-1"></span><span id="page-20-0"></span>**5.1 update\_from\_kwargs**

anyblok\_marshmallow.schema.**update\_from\_kwargs**(*\*entries*) decorator to get temporaly the value in kwargs and put it in schema

Params entries array ok entry name to take from the kwargs

# <span id="page-20-2"></span>**5.2 format\_field**

anyblok\_marshmallow.schema.**format\_fields**(*x*) remove the anyblok prefix form the field name

## <span id="page-20-3"></span>**5.3 ModelConverter**

class anyblok\_marshmallow.schema.**ModelConverter**(*schema\_cls=None*) Bases: marshmallow\_sqlalchemy.convert.ModelConverter

Overwrite the ModelConverter class of marshmallow-sqlalchemy

The goal if to fix the fieldname, because they are prefixed.

**fields\_for\_model**(*\*args*, *\*\*kwargs*) Overwrite the method and remove prefix of the field name

# <span id="page-20-4"></span>**5.4 ModelSchemaOpts**

class anyblok\_marshmallow.schema.**ModelSchemaOpts**(*meta*, *\*args*, *\*\*kwargs*) Bases: marshmallow.schema.SchemaOpts

Model schema option for Model schema

Add get option from the Meta:

- model: name of an AnyBlok model required
- registry: an AnyBlok registry
- post load return instance: return an instance object

## <span id="page-21-0"></span>**5.5 ModelSchema**

class anyblok\_marshmallow.schema.**ModelSchema**(*\*args*, *\*\*kwargs*)

Bases: marshmallow.schema.Schema

A marshmallow schema based on the AnyBlok Model

Wrap the real schema, because at the instanciation the registry is not available

#### class **Meta**

```
Bases: object
```
Options object for a Schema.

Example usage:

```
class Meta:
   fields = ("id", "email", "date_created")
    exclude = ("password", "secret_attribute")
```
Available options:

- fields: Tuple or list of fields to include in the serialized result.
- **additional**: Tuple or list of fields to include *in addition* to the explicitly declared fields. additional and fields are mutually-exclusive options.
- **include**: Dictionary of additional fields to include in the schema. It is usually better to define fields as class variables, but you may need to use this option, e.g., if your fields are Python keywords. May be an *OrderedDict*.
- **exclude**: Tuple or list of fields to exclude in the serialized result. Nested fields can be represented with dot delimiters.
- **dateformat**: Date format for all DateTime fields that do not have their date format explicitly specified.
- **strict**: If *True*, raise errors during marshalling rather than storing them.
- **json module: JSON module to use for** *loads* **and** *dumps***. Defaults to the json module in the** stdlib.
- **ordered**: If *True*, order serialization output according to the order in which fields were declared. Output of *Schema.dump* will be a *collections.OrderedDict*.
- **index\_errors**: If *True*, errors dictionaries will include the index of invalid items in a collection.
- load only: Tuple or list of fields to exclude from serialized results.
- dump\_only: Tuple or list of fields to exclude from deserialization

#### **OPTIONS\_CLASS**

alias of ModelSchemaOpts

#### **accessor**(*func*)

Decorator that registers a function for pulling values from an object to serialize. The function receives the Schema instance, the key of the value to get, the obj to serialize, and an optional default value.

Deprecated since version 2.0.0: Set the error\_handler class Meta option instead.

**dumps**(*obj*, *many=None*, *update\_fields=True*, *\*args*, *\*\*kwargs*) Same as dump(), except return a JSON-encoded string.

#### Parameters

- **obj** The object to serialize.
- **many** ([bool](https://docs.python.org/2/library/functions.html#bool)) Whether to serialize *obj* as a collection. If *None*, the value for *self.many* is used.
- **update\_fields** ( $boo1$ ) Whether to update the schema's field classes. Typically set to *True*, but may be *False* when serializing a homogenous collection. This parameter is used by *fields.Nested* to avoid multiple updates.

Returns A tuple of the form (data, errors)

Return type *MarshalResult*, a *collections.namedtuple*

New in version 1.0.0.

#### **error\_handler**(*func*)

Decorator that registers an error handler function for the schema. The function receives the Schema instance, a dictionary of errors, and the serialized object (if serializing data) or data dictionary (if deserializing data) as arguments.

Example:

```
class UserSchema(Schema):
   email = fields.Email()
@UserSchema.error_handler
def handle_errors(schema, errors, obj):
   raise ValueError('An error occurred while marshalling \{ }'.format(obj))
user = User(email='invalid')
UserSchema().dump(user) # \Rightarrow raises ValueError
UserSchema().load({'email': 'bademail'}) # raises ValueError
```
#### New in version 0.7.0.

Deprecated since version 2.0.0: Set the error\_handler class Meta option instead.

#### **generate\_marsmallow\_instance**()

Generate the real mashmallow-sqlalchemy schema

#### **get\_attribute**(*attr*, *obj*, *default*)

Defines how to pull values from an object to serialize.

New in version 2.0.0.

#### **handle\_error**(*error*, *data*)

Custom error handler function for the schema.

Parameters

- **error** (ValidationError) The *ValidationError* raised during (de)serialization.
- **data** The original input data.

New in version 2.0.0.

**loads**(*json\_data*, *many=None*, *\*args*, *\*\*kwargs*)

Same as load(), except it takes a JSON string as input.

#### Parameters

- **json\_data** ([str](https://docs.python.org/2/library/functions.html#str)) A JSON string of the data to deserialize.
- **many** ([bool](https://docs.python.org/2/library/functions.html#bool)) Whether to deserialize *obj* as a collection. If *None*, the value for *self.many* is used.
- **partial** (bool/tuple) Whether to ignore missing fields. If *None*, the value for *self.partial* is used. If its value is an iterable, only missing fields listed in that iterable will be ignored.

Returns A tuple of the form (data, errors)

Return type *UnmarshalResult*, a *collections.namedtuple*

New in version 1.0.0.

```
on_bind_field(field_name, field_obj)
```
Hook to modify a field when it is bound to the *Schema*. No-op by default.

#### **schema**

property to get the real schema

#### **Contents**

- *[CHANGELOG](#page-24-0)*
	- *[1.1.0 \(2017-11-02\)](#page-24-1)*
	- *[1.0.2 \(2017-10-25\)](#page-24-2)*
	- *[1.0.0 \(2017-10-24\)](#page-24-3)*

# CHANGELOG

# <span id="page-24-1"></span><span id="page-24-0"></span>**6.1 1.1.0 (2017-11-02)**

- Add option put only the primary keys
- Fix the Front page
- REF model option, can be given by another way than Meta
- Put RegistryNotFound in exceptions
- Add Nested field, this field is not and have not to be cached

# <span id="page-24-2"></span>**6.2 1.0.2 (2017-10-25)**

• Fix pypi documentation

# <span id="page-24-3"></span>**6.3 1.0.0 (2017-10-24)**

- Add marshmallow schema for AnyBlok for:
	- Serialization
	- Deserialization
	- Validation

#### **Contents**

- *[Mozilla Public License Version 2.0](#page-28-0)*
	- *[1. Definitions](#page-28-1)*
- \* *[1.1. "Contributor"](#page-28-2)*
- \* *[1.2. "Contributor Version"](#page-28-3)*
- \* *[1.3. "Contribution"](#page-28-4)*
- \* *[1.4. "Covered Software"](#page-28-5)*
- \* *[1.5. "Incompatible With Secondary Licenses"](#page-28-6)*
- \* *[1.6. "Executable Form"](#page-29-0)*
- \* *[1.7. "Larger Work"](#page-29-1)*
- \* *[1.8. "License"](#page-29-2)*
- \* *[1.9. "Licensable"](#page-29-3)*
- \* *[1.10. "Modifications"](#page-29-4)*
- \* *[1.11. "Patent Claims" of a Contributor](#page-29-5)*
- \* *[1.12. "Secondary License"](#page-29-6)*
- \* *[1.13. "Source Code Form"](#page-29-7)*
- \* *[1.14. "You" \(or "Your"\)](#page-29-8)*
- *[2. License Grants and Conditions](#page-30-0)*
	- \* *[2.1. Grants](#page-30-1)*
	- \* *[2.2. Effective Date](#page-30-2)*
	- \* *[2.3. Limitations on Grant Scope](#page-30-3)*
	- \* *[2.4. Subsequent Licenses](#page-30-4)*
	- \* *[2.5. Representation](#page-30-5)*
	- \* *[2.6. Fair Use](#page-30-6)*
	- \* *[2.7. Conditions](#page-31-1)*
- *[3. Responsibilities](#page-31-0)*
	- \* *[3.1. Distribution of Source Form](#page-31-2)*
	- \* *[3.2. Distribution of Executable Form](#page-31-3)*
	- \* *[3.3. Distribution of a Larger Work](#page-31-4)*
	- \* *[3.4. Notices](#page-31-5)*
	- \* *[3.5. Application of Additional Terms](#page-31-6)*
- *[4. Inability to Comply Due to Statute or Regulation](#page-32-0)*
- *[5. Termination](#page-32-1)*
	- \* *[5.1.](#page-32-3)*
	- \* *[5.2.](#page-32-4)*
	- \* *[5.3.](#page-32-5)*
- *[6. Disclaimer of Warranty](#page-32-2)*
- *[7. Limitation of Liability](#page-33-0)*
- *[8. Litigation](#page-33-1)*
- *[9. Miscellaneous](#page-33-2)*
- *[10. Versions of the License](#page-33-3)*
	- \* *[10.1. New Versions](#page-33-4)*
	- \* *[10.2. Effect of New Versions](#page-33-5)*
	- \* *[10.3. Modified Versions](#page-33-6)*
	- \* *[10.4. Distributing Source Code Form that is Incompatible With Secondary Licenses](#page-34-2)*
- *[Exhibit A Source Code Form License Notice](#page-34-0)*
- *[Exhibit B "Incompatible With Secondary Licenses" Notice](#page-34-1)*

# Mozilla Public License Version 2.0

# <span id="page-28-1"></span><span id="page-28-0"></span>**7.1 1. Definitions**

### <span id="page-28-2"></span>**7.1.1 1.1. "Contributor"**

Means each individual or legal entity that creates, contributes to the creation of, or owns Covered Software.

### <span id="page-28-3"></span>**7.1.2 1.2. "Contributor Version"**

Means the combination of the Contributions of others (if any) used by a Contributor and that particular Contributor's Contribution.

## <span id="page-28-4"></span>**7.1.3 1.3. "Contribution"**

Means Covered Software of a particular Contributor.

### <span id="page-28-5"></span>**7.1.4 1.4. "Covered Software"**

Means Source Code Form to which the initial Contributor has attached the notice in Exhibit A, the Executable Form of such Source Code Form, and Modifications of such Source Code Form, in each case including portions thereof.

### <span id="page-28-6"></span>**7.1.5 1.5. "Incompatible With Secondary Licenses"**

Means:

- That the initial Contributor has attached the notice described in Exhibit B to the Covered Software; or
- That the Covered Software was made available under the terms of version 1.1 or earlier of the License, but not also under the terms of a Secondary License.

## <span id="page-29-0"></span>**7.1.6 1.6. "Executable Form"**

Means any form of the work other than Source Code Form.

### <span id="page-29-1"></span>**7.1.7 1.7. "Larger Work"**

Means a work that combines Covered Software with other material, in a separate file or files, that is not Covered Software.

### <span id="page-29-2"></span>**7.1.8 1.8. "License"**

Means this document.

### <span id="page-29-3"></span>**7.1.9 1.9. "Licensable"**

Means having the right to grant, to the maximum extent possible, whether at the time of the initial grant or subsequently, any and all of the rights conveyed by this License.

### <span id="page-29-4"></span>**7.1.10 1.10. "Modifications"**

Means any of the following:

- Any file in Source Code Form that results from an addition to, deletion from, or modification of the contents of Covered Software; or
- Any new file in Source Code Form that contains any Covered Software.

### <span id="page-29-5"></span>**7.1.11 1.11. "Patent Claims" of a Contributor**

Means any patent claim(s), including without limitation, method, process, and apparatus claims, in any patent Licensable by such Contributor that would be infringed, but for the grant of the License, by the making, using, selling, offering for sale, having made, import, or transfer of either its Contributions or its Contributor Version.

### <span id="page-29-6"></span>**7.1.12 1.12. "Secondary License"**

Means either the GNU General Public License, Version 2.0, the GNU Lesser General Public License, Version 2.1, the GNU Affero General Public License, Version 3.0, or any later versions of those licenses.

### <span id="page-29-7"></span>**7.1.13 1.13. "Source Code Form"**

Means the form of the work preferred for making modifications.

### <span id="page-29-8"></span>**7.1.14 1.14. "You" (or "Your")**

Means an individual or a legal entity exercising rights under this License. For legal entities, "You" includes any entity that controls, is controlled by, or is under common control with You. For purposes of this definition, "control" means (a) the power, direct or indirect, to cause the direction or management of such entity, whether by contract or otherwise, or (b) ownership of more than fifty percent (50%) of the outstanding shares or beneficial ownership of such entity.

# <span id="page-30-0"></span>**7.2 2. License Grants and Conditions**

### <span id="page-30-1"></span>**7.2.1 2.1. Grants**

Each Contributor hereby grants You a world-wide, royalty-free, non-exclusive license:

- Under intellectual property rights (other than patent or trademark) Licensable by such Contributor to use, reproduce, make available, modify, display, perform, distribute, and otherwise exploit its Contributions, either on an unmodified basis, with Modifications, or as part of a Larger Work; and
- Under Patent Claims of such Contributor to make, use, sell, offer for sale, have made, import, and otherwise transfer either its Contributions or its Contributor Version.

### <span id="page-30-2"></span>**7.2.2 2.2. Effective Date**

The licenses granted in Section 2.1 with respect to any Contribution become effective for each Contribution on the date the Contributor first distributes such Contribution.

### <span id="page-30-3"></span>**7.2.3 2.3. Limitations on Grant Scope**

The licenses granted in this Section 2 are the only rights granted under this License. No additional rights or licenses will be implied from the distribution or licensing of Covered Software under this License. Notwithstanding Section 2.1(b) above, no patent license is granted by a Contributor:

- For any code that a Contributor has removed from Covered Software; or
- For infringements caused by: (i) Your and any other third party's modifications of Covered Software, or (ii) the combination of its Contributions with other software (except as part of its Contributor Version); or
- Under Patent Claims infringed by Covered Software in the absence of its Contributions.

This License does not grant any rights in the trademarks, service marks, or logos of any Contributor (except as may be necessary to comply with the notice requirements in Section 3.4).

### <span id="page-30-4"></span>**7.2.4 2.4. Subsequent Licenses**

No Contributor makes additional grants as a result of Your choice to distribute the Covered Software under a subsequent version of this License (see Section 10.2) or under the terms of a Secondary License (if permitted under the terms of Section 3.3).

### <span id="page-30-5"></span>**7.2.5 2.5. Representation**

Each Contributor represents that the Contributor believes its Contributions are its original creation(s) or it has sufficient rights to grant the rights to its Contributions conveyed by this License.

### <span id="page-30-6"></span>**7.2.6 2.6. Fair Use**

This License is not intended to limit any rights You have under applicable copyright doctrines of fair use, fair dealing, or other equivalents.

# <span id="page-31-1"></span>**7.2.7 2.7. Conditions**

Sections 3.1, 3.2, 3.3, and 3.4 are conditions of the licenses granted in Section 2.1.

# <span id="page-31-0"></span>**7.3 3. Responsibilities**

### <span id="page-31-2"></span>**7.3.1 3.1. Distribution of Source Form**

All distribution of Covered Software in Source Code Form, including any Modifications that You create or to which You contribute, must be under the terms of this License. You must inform recipients that the Source Code Form of the Covered Software is governed by the terms of this License, and how they can obtain a copy of this License. You may not attempt to alter or restrict the recipients' rights in the Source Code Form.

### <span id="page-31-3"></span>**7.3.2 3.2. Distribution of Executable Form**

If You distribute Covered Software in Executable Form then:

- Such Covered Software must also be made available in Source Code Form, as described in Section 3.1, and You must inform recipients of the Executable Form how they can obtain a copy of such Source Code Form by reasonable means in a timely manner, at a charge no more than the cost of distribution to the recipient; and
- You may distribute such Executable Form under the terms of this License, or sublicense it under different terms, provided that the license for the Executable Form does not attempt to limit or alter the recipients' rights in the Source Code Form under this License.

### <span id="page-31-4"></span>**7.3.3 3.3. Distribution of a Larger Work**

You may create and distribute a Larger Work under terms of Your choice, provided that You also comply with the requirements of this License for the Covered Software. If the Larger Work is a combination of Covered Software with a work governed by one or more Secondary Licenses, and the Covered Software is not Incompatible With Secondary Licenses, this License permits You to additionally distribute such Covered Software under the terms of such Secondary License(s), so that the recipient of the Larger Work may, at their option, further distribute the Covered Software under the terms of either this License or such Secondary License(s).

### <span id="page-31-5"></span>**7.3.4 3.4. Notices**

You may not remove or alter the substance of any license notices (including copyright notices, patent notices, disclaimers of warranty, or limitations of liability) contained within the Source Code Form of the Covered Software, except that You may alter any license notices to the extent required to remedy known factual inaccuracies.

### <span id="page-31-6"></span>**7.3.5 3.5. Application of Additional Terms**

You may choose to offer, and to charge a fee for, warranty, support, indemnity or liability obligations to one or more recipients of Covered Software. However, You may do so only on Your own behalf, and not on behalf of any Contributor. You must make it absolutely clear that any such warranty, support, indemnity, or liability obligation is offered by You alone, and You hereby agree to indemnify every Contributor for any liability incurred by such Contributor as a result of warranty, support, indemnity or liability terms You offer. You may include additional disclaimers of warranty and limitations of liability specific to any jurisdiction.

# <span id="page-32-0"></span>**7.4 4. Inability to Comply Due to Statute or Regulation**

If it is impossible for You to comply with any of the terms of this License with respect to some or all of the Covered Software due to statute, judicial order, or regulation then You must: (a) comply with the terms of this License to the maximum extent possible; and (b) describe the limitations and the code they affect. Such description must be placed in a text file included with all distributions of the Covered Software under this License. Except to the extent prohibited by statute or regulation, such description must be sufficiently detailed for a recipient of ordinary skill to be able to understand it.

# <span id="page-32-1"></span>**7.5 5. Termination**

#### <span id="page-32-3"></span>**7.5.1 5.1.**

The rights granted under this License will terminate automatically if You fail to comply with any of its terms. However, if You become compliant, then the rights granted under this License from a particular Contributor are reinstated (a) provisionally, unless and until such Contributor explicitly and finally terminates Your grants, and (b) on an ongoing basis, if such Contributor fails to notify You of the non-compliance by some reasonable means prior to 60 days after You have come back into compliance. Moreover, Your grants from a particular Contributor are reinstated on an ongoing basis if such Contributor notifies You of the non-compliance by some reasonable means, this is the first time You have received notice of non-compliance with this License from such Contributor, and You become compliant prior to 30 days after Your receipt of the notice.

### <span id="page-32-4"></span>**7.5.2 5.2.**

If You initiate litigation against any entity by asserting a patent infringement claim (excluding declaratory judgment actions, counter-claims, and cross-claims) alleging that a Contributor Version directly or indirectly infringes any patent, then the rights granted to You by any and all Contributors for the Covered Software under Section 2.1 of this License shall terminate.

### <span id="page-32-5"></span>**7.5.3 5.3.**

In the event of termination under Sections 5.1 or 5.2 above, all end user license agreements (excluding distributors and resellers) which have been validly granted by You or Your distributors under this License prior to termination shall survive termination.

# <span id="page-32-2"></span>**7.6 6. Disclaimer of Warranty**

Warning: Covered Software is provided under this License on an "as is" basis, without warranty of any kind, either expressed, implied, or statutory, including, without limitation, warranties that the Covered Software is free of defects, merchantable, fit for a particular purpose or non-infringing. The entire risk as to the quality and performance of the Covered Software is with You. Should any Covered Software prove defective in any respect, You (not any Contributor) assume the cost of any necessary servicing, repair, or correction. This disclaimer of warranty constitutes an essential part of this License. No use of any Covered Software is authorized under this License except under this disclaimer.

# <span id="page-33-0"></span>**7.7 7. Limitation of Liability**

Warning: Under no circumstances and under no legal theory, whether tort (including negligence), contract, or otherwise, shall any Contributor, or anyone who distributes Covered Software as permitted above, be liable to You for any direct, indirect, special, incidental, or consequential damages of any character including, without limitation, damages for lost profits, loss of goodwill, work stoppage, computer failure or malfunction, or any and all other commercial damages or losses, even if such party shall have been informed of the possibility of such damages. This limitation of liability shall not apply to liability for death or personal injury resulting from such party's negligence to the extent applicable law prohibits such limitation. Some jurisdictions do not allow the exclusion or limitation of incidental or consequential damages, so this exclusion and limitation may not apply to You.

# <span id="page-33-1"></span>**7.8 8. Litigation**

Any litigation relating to this License may be brought only in the courts of a jurisdiction where the defendant maintains its principal place of business and such litigation shall be governed by laws of that jurisdiction, without reference to its conflict-of-law provisions. Nothing in this Section shall prevent a party's ability to bring cross-claims or counterclaims.

# <span id="page-33-2"></span>**7.9 9. Miscellaneous**

This License represents the complete agreement concerning the subject matter hereof. If any provision of this License is held to be unenforceable, such provision shall be reformed only to the extent necessary to make it enforceable. Any law or regulation which provides that the language of a contract shall be construed against the drafter shall not be used to construe this License against a Contributor.

# <span id="page-33-3"></span>**7.10 10. Versions of the License**

#### <span id="page-33-4"></span>**7.10.1 10.1. New Versions**

Mozilla Foundation is the license steward. Except as provided in Section 10.3, no one other than the license steward has the right to modify or publish new versions of this License. Each version will be given a distinguishing version number.

### <span id="page-33-5"></span>**7.10.2 10.2. Effect of New Versions**

You may distribute the Covered Software under the terms of the version of the License under which You originally received the Covered Software, or under the terms of any subsequent version published by the license steward.

### <span id="page-33-6"></span>**7.10.3 10.3. Modified Versions**

If you create software not governed by this License, and you want to create a new license for such software, you may create and use a modified version of this License if you rename the license and remove any references to the name of the license steward (except to note that such modified license differs from this License).

### <span id="page-34-2"></span>**7.10.4 10.4. Distributing Source Code Form that is Incompatible With Secondary Licenses**

If You choose to distribute Source Code Form that is Incompatible With Secondary Licenses under the terms of this version of the License, the notice described in Exhibit B of this License must be attached.

# <span id="page-34-0"></span>**7.11 Exhibit A - Source Code Form License Notice**

```
This Source Code Form is subject to the terms of the Mozilla Public
License, v. 2.0. If a copy of the MPL was not distributed with this file,
You can obtain one at http://mozilla.org/MPL/2.0/.
```
If it is not possible or desirable to put the notice in a particular file, then You may include the notice in a location (such as a LICENSE file in a relevant directory) where a recipient would be likely to look for such a notice.

Note: You may add additional accurate notices of copyright ownership.

# <span id="page-34-1"></span>**7.12 Exhibit B - "Incompatible With Secondary Licenses" Notice**

This Source Code Form is "Incompatible With Secondary Licenses", as defined by the Mozilla Public License, v. 2.0.

Indices and tables

- <span id="page-36-0"></span>• genindex
- modindex
- search

# Python Module Index

<span id="page-38-0"></span>a

anyblok\_marshmallow.exceptions, [13](#page-16-0) anyblok\_marshmallow.fields, [13](#page-16-2) anyblok\_marshmallow.schema, [16](#page-19-0)

# Index

# A

anyblok\_marshmallow.exceptions (module), [13](#page-16-3) anyblok\_marshmallow.fields (module), [13](#page-16-3) anyblok\_marshmallow.schema (module), [16](#page-19-1)